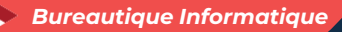

# **Modéliser en 3D avec Sketchup - Initiation 3 jours - 21 heures**

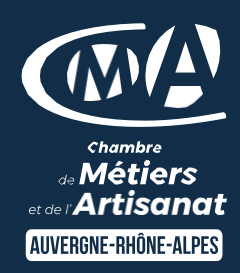

Mise à jour 08/12/2023

#### **OBJECTIFS ET COMPÉTENCES VISÉES**

- Installer et paramétrer l'outil
- Utiliser une interface 3D et des fonctionnalités pour visualiser des scènes d'objet

#### **PROGRAMME**

*Pour optimiser votre anticipation :*

- *Avoir des connaissances de base en informatique*
- *Disposer d'une version essai WEB active sur toute la durée de la formation ou d'un abonnement (version payante)*

#### ▪ Découverte de l'outil – 1 jour

Interface (barre de menu, les fenêtres, raccourcis, affichage,…) Prise en main de l'espace tridimensionnel. Les outils de base : Les outils de dessin et l'outil effacer. Passer de la 2D à la 3D Aller plus loin dans la modélisation 3D : Les outils 3D. Réalisation de formes complexes.

#### ▪ Structuration de la démarche – 1 jour

Groupes et composants : Utilisation des calques. Utilisation de groupes et de composants. Gérer les groupes et composants. Cotations et textes : Les outils de mesures. Les cotations. Les textes et les notations.

#### Rendu et présentation - 1 jour

Habillage et rendu : Couleurs et textures Placer une image dans un modèle. Les styles Présentation : Créer une coupe. Utilisation des scènes pour visualiser plusieurs coupes. Créer et exporter une animation. Import/export. Imprimer

#### **MATÉRIEL ET MODALITÉS PÉDAGOGIQUES**

- Formation en présentiel
- Modalités pédagogiques : Echanges, analyse de pratiques, mises en
- situation et mises en pratique, cas réels d'entreprises, co-construction.
- Alternance d'apports théoriques et pratiques.

**FORMATEUR**

Formateur expert en DAO/CAO

# LES

- Exercices pratiques en liens directs avec votre activité artisanale
- Être autonome dans la création de supports visuels de communication
- Taux de satisfaction : voir site internet

### PUBLIC

Chef(fe) d'entreprise, conjoint, porteur de projet, Salarié(e) ou demandeur d'emploi remplissant le cas échéant les conditions d'entrée (pré requis)

#### PRÉREQUIS Aucun

LIEU [Voir notre site internet](https://www.cma-lyonrhone.fr/formations/sketchup-initiation-modeliser-en-3d)

DATES/HORAIRES [Voir notre site internet](https://www.cma-lyonrhone.fr/formations/sketchup-initiation-modeliser-en-3d)

**TARIF** 672 € net de TVA

Prise en charge possible selon votre statut (artisan, salarié, conjoint, demandeur d'emploi)

## DÉLAI D'ACCÈS

Date limite d'inscription: 8 jours avant la date de démarrage de la formation

Effectif minimum requis pour l'ouverture du stage: 7 personnes

#### **CONTACT**

CMA Lyon-Rhône 10 rue Paul Montrochet 69002 Lyon 04.72.43.43.54

[formations.lyonrhone@cma-auvergnerhonealpes.fr](mailto:formations.lyonrhone@cma-auvergnerhonealpes.fr)

Siret : 130 027 956 00015

Enregistré sous le numéro 84691788769. Cet enregistrement ne vaut pas agrément de l'Etat.

*[Consulter nos conditions générales de vente](https://www.cma-lyon.fr/sites/cma-lyon/files/cgv-formations.pdf)*

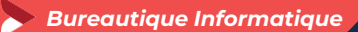

# **Modéliser en 3D avec Sketchup - Initiation 3 jours - 21 heures**

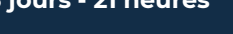

<sub>de</sub> Métiers et de l'**Artisanat** AUVERGNE-RHÔNE-ALPES

Mise à jour 08/12/2023

#### **MODALITÉS D'ÉVALUATION**

- Evaluation des acquis par le formateur (tour de table et exercices)
- Evaluation de satisfaction

#### **ACCESSIBILITÉ**

Conditions d'accueil et d'accès des publics en situation de handicap (locaux, adaptation des moyens de la prestation; gestion du handicap y compris cognitif) à définir avec notre référent Handicap à votre disposition : Béatrice de FERAUDY, 04.72.43.43.54

#### **MODALITES FORMATION A DISTANCE**

- PC équipé de CHROME ou FIREFOX à jour avec une connexion internet.
- Micro et haut-parleur.
- Casque audio conseillé.
- Webcam
- Adresse mail consultable

Modalités de suivi et d'évaluation spécifiques aux séquences de formation à distance: Outils identiques à la modalité en présentiel réalisé à distance.

Moyens d'organisation, d'accompagnement ou d'assistance, pédagogique et technique, mis à disposition du stagiaire TEAMS et le cas échéant, plateforme LMS spécifique.

Contact technique : 04.72.43.43.54

# LES

- Exercices pratiques en liens directs avec votre activité artisanale
- Être autonome dans la création de supports visuels de communication
- Taux de satisfaction : voir site internet

## PUBLIC

Chef(fe) d'entreprise, conjoint, porteur de projet, Salarié(e) ou demandeur d'emploi remplissant le cas échéant les conditions d'entrée (pré requis)

## PRÉREQUIS Aucun

LIEU [Voir notre site internet](https://www.cma-lyonrhone.fr/formations/sketchup-initiation-modeliser-en-3d)

DATES/HORAIRES [Voir notre site internet](https://www.cma-lyonrhone.fr/formations/sketchup-initiation-modeliser-en-3d)

**TARIF** 672 € net de TVA

Prise en charge possible selon votre statut (artisan, salarié, conjoint, demandeur d'emploi)

# DÉLAI D'ACCÈS

Date limite d'inscription: 8 jours avant la date de démarrage de la formation

Effectif minimum requis pour l'ouverture du stage: 7 personnes

## **CONTACT**

CMA Lyon-Rhône 10 rue Paul Montrochet 69002 Lyon 04.72.43.43.54

[formations.lyonrhone@cma-auvergnerhonealpes.fr](mailto:formations.lyonrhone@cma-auvergnerhonealpes.fr)

Siret : 130 027 956 00015

Enregistré sous le numéro 84691788769. Cet enregistrement ne vaut pas agrément de l'Etat.

*[Consulter nos conditions générales de vente](https://www.cma-lyon.fr/sites/cma-lyon/files/cgv-formations.pdf)*